Sandia Mountain Ranch

Sandia Mountain Ranch Neighborhood Association SMRNA c/o 33 Western Trail Drive Tijeras, NM 87059

## **SMRNA WEB SITE HELP**

## **This is information to help you navigate the various elements on the SMRNA web site.**

Using the buttons towards the top of each web page you can navigate to the main sections of the SMRNA web site. Using the buttons along the right side of each web page you can navigate to other important sections of the SMRNA web site.

Some web pages have e-mail links. These links can be identified by the e-mail addresses as well as by this color. Clicking on these links will start an e-mail, in your default e-mail program, with the appropriate address to send the message. Other links on particular web pages will provide links to other pages within the SMRNA web site and can also be identified as well by this color .

Using the buttons towards the bottom of each web page you can navigate to all the sections of the SMRNA web site:

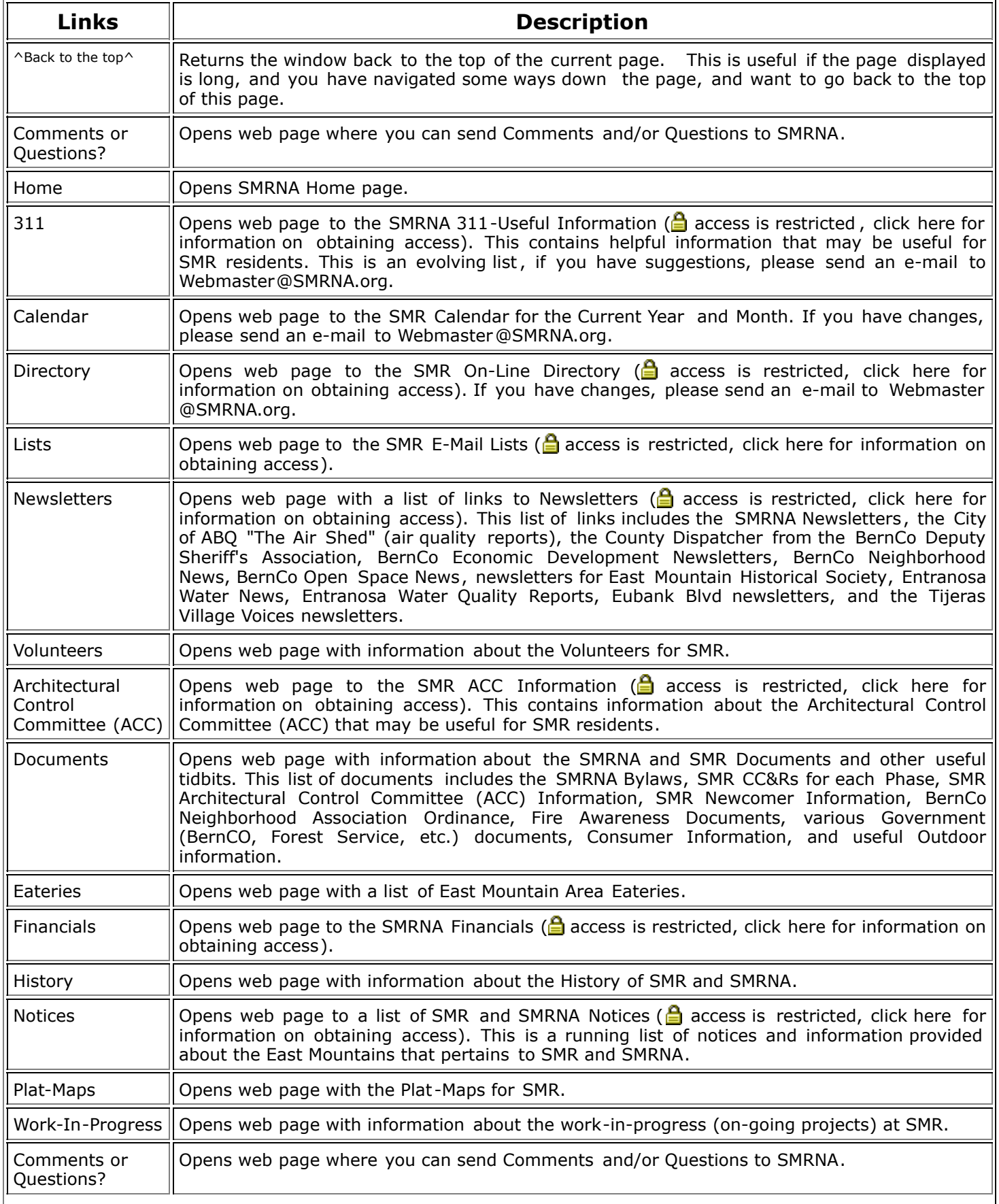

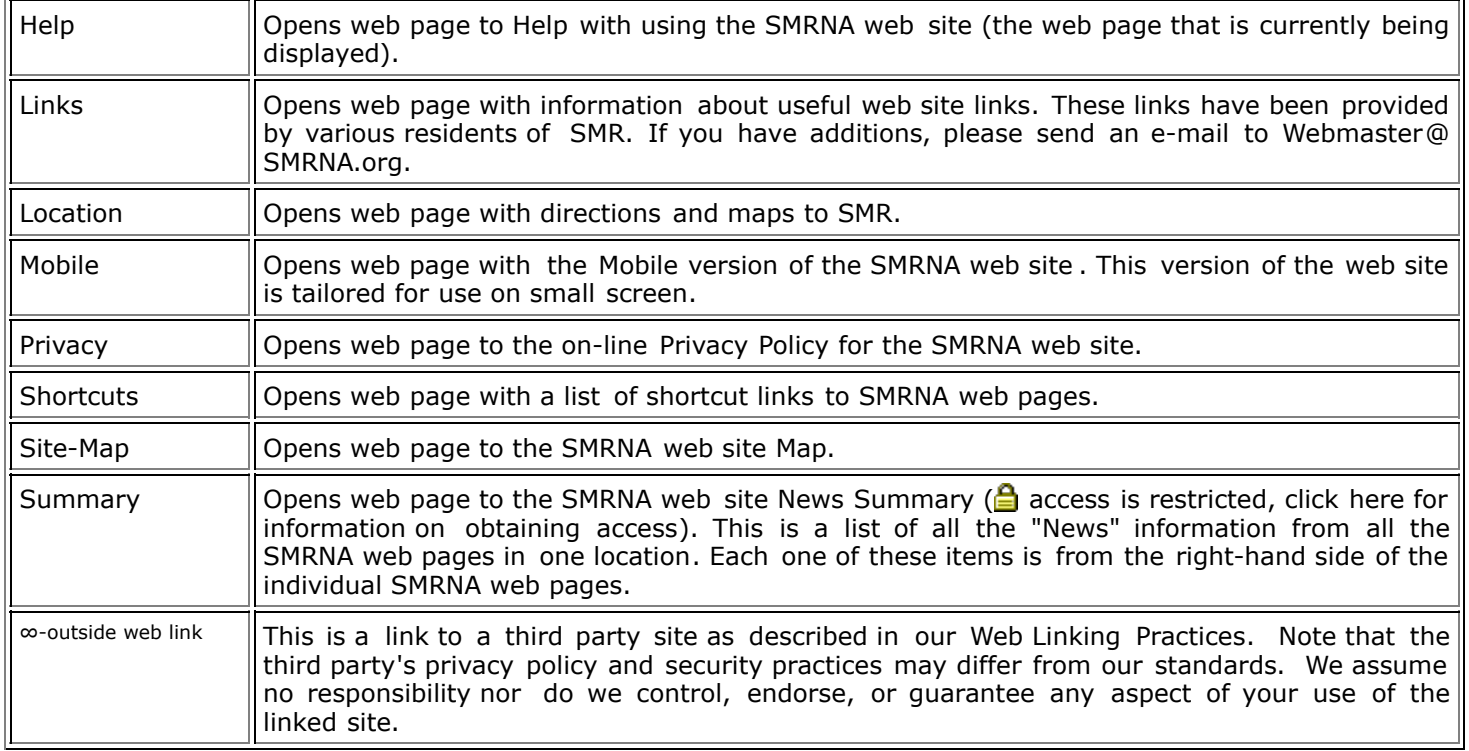

If your browser is capable of displaying status messages in the "status bar" of your browser's window, then when you move the cursor over an available button or "Hot Spot" link a description of what clicking on that button or link does, is shown in the status bar .

## **CHANGE THE WEB PAGE TEXT SIZE**

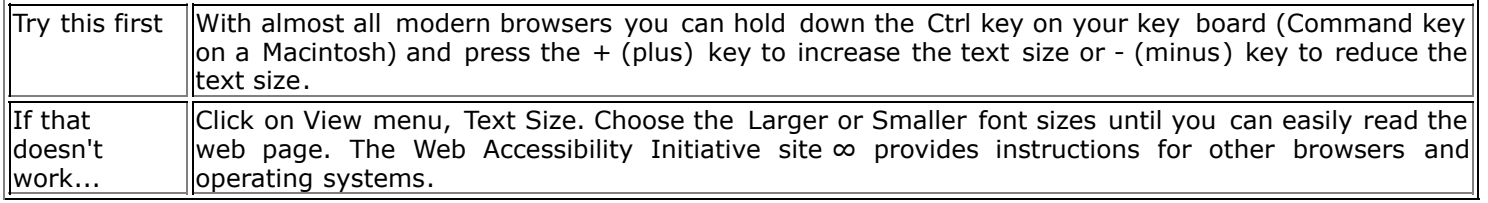

## **RESTRICTED ACCESS WEB PAGES**

Some web pages are restricted with a username and password, to respect the privacy of the SMR neighbors. If you have a reasonable need for access, please send an e-mail to Webmaster@SMRNA.org, with the following information:

- your full name
- your e-mail address
- your telephone number
- reason for access
- your affiliation

If you do not provide all the information, your request may not be considered.

If you need further help please contact the Webmaster at Webmaster@SMRNA.org.

The Above Text Last Changed on: March 02, 2018 - 19:05 GMT

**News (1** (updated-Sep 15, 2015)

If you need help with other areas of the web site, please contact the Webmaster via e-mail at Webmaster@ SMRNA.org.

The information on this web page last changed on: Mar 02, 2018